# **SynGUI Free X64 2022 [New]**

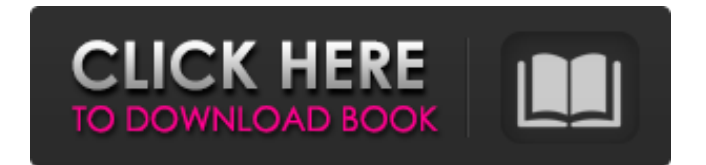

#### **SynGUI Crack Product Key Free Download [Latest 2022]**

SynGUI is a stress testing and stability checker application that tests a computer's stability in the presence of an artificially generated SYN flood. SynGUI is run in the background (as a Windows service) and, when needed, polls a remote site or hosts that can be either configured manually or provided by a URL. SynGUI can check a number of hosts simultaneously, evaluating protocol stability, CPU usage, memory usage, and the ability to receive SYN packets in a specific amount of time. If a host in your configuration is consistently or occasionally degraded by an SYN flood, SynGUI identifies this by a degraded status. - Activate the SynGUI service using Start-Service command in powershell. 4. Start SynGUI by using the command line, opening the SynGUI executable file ('SynGUI.exe'). First, the command prompt, then the location of the SynGUI executable file. After this, a form will appear, prompting for the IP or hostname of the host to test and a port number. Then, a test begins. 5. Depending on the results of the test, stop SynGUI or only stop a single test that is taking long to complete. 5. Look up the IP or hostname of the system you want to stress test and the port number. Go to the folder where you have extracted the SynGUI.class file, then type 'java SynGUI' so as to display the main window of the app. 6. The main window will open and have the current status. It displays all of the tests that are running and how many megabytes of data have been transferred in that time period. 7. Pick the test to start that you want to run. 8. You can end the tests by pressing Ctrl+C. 9. If you want to exit without ending the tests, press Ctrl+Z. 10. You can save the state of the tests (show/hide them and kill them) by pressing Ctrl+S. 11. If you want to close SynGUI, press Ctrl+Q. 12. SynGUI will automatically shut down. 13. SynGUI does not automatically shut down, as it is a Windows Service. 14. Before you end the app, check that you have the latest virus definitions, especially for your antivirus suite. If you store important or confidential data on your computers, you surely want to

#### **SynGUI Crack+ Latest**

Have you been looking for a professional application to check your PC's security against the SYN flood DoS attack? Are you looking for a way to assess the stability of your Windows PC when attacked by SYN flood? Are you tired of reinstalling antivirus software when updates to the latest definition cause your PC to restart? Are you worried about hosting your computer on the Internet, because it can be infected easily by known viruses, since an attacker may be able to access your data

and make changes to it? Are you worried about attacks that originate from the Internet and that cause your server to crash, hence stopping your work? Would you like to protect yourself against these type of attacks without having to invest much time or money? If your answers are affirmative to all these questions, this is the best software for you. In the SynGUI Crack For Windows program, you will be able to perform a completely automated and fast stress test to validate the PC's security against the SYN flood DoS attack, without installing antivirus software onto the host. Since it has been designed to provide maximum protection against malicious DoS attack, SynGUI is a great tool for home users. More over, you can define which network segments you want to test, for example, an intranet, a public connection or a wireless connection. Furthermore, this application allows you to perform the test from a remote location, which can be helpful in the case you want to perform a quick and efficient verification of your PC's stability when your antivirus solution is not running. SynGUI Description: Want to find out if your computer is well protected from the SYN flood DoS attack? How to use SynGUI Step 1: Have you been looking for a professional application to check your PC's security against the SYN flood DoS attack? Are you looking for a way to assess the stability of your Windows PC when attacked by SYN flood? Are you tired of reinstalling antivirus software when updates to the latest definition cause your PC to restart? Are you worried about hosting your computer on the Internet, because it can be infected easily by known viruses, since an attacker may be able to access your data and make changes to it? Are you worried about attacks that originate from the Internet and that cause your server to crash, hence stopping your work? Would you like to protect yourself 6a5afdab4c

## **SynGUI Torrent (Activation Code)**

Modern ways of life often mean a change in habits. Take, for instance, the period of your life in which you have given up smoking cigarettes or the daily routine you've adopted to get fit. This can be true even of your habit of using your phone – a whole range of new technical solutions now available can make life easier for you, more pleasant, even. Therefore, if you're a person who has already got used to using mobile devices to stay connected, check your mail, make a purchase or access social networks, there is no reason why you can't switch to a smartphone which is dedicated to your everyday use. Why do you need to own a separate phone just for calling and texting? But how much time do you have to spend in front of a PC or a laptop every day? Or do you use an Android or iOS device to work with? One of the key benefits of going digital is that you can work anywhere, not just at your desk, and your mobile device is a suitable replacement for your PC or laptop. In addition to being more convenient to use, mobile devices are also more secure than traditional laptops or desktops: for instance, mobile devices often have limited storage space, so it is much harder to infect or lose sensitive data on them, in comparison with your PC. SynMonitor is a mobile security service that will help you stay safer, since it enables you to easily monitor and limit, with an interface that is specifically designed for this purpose, the amount of mobile data transferred on the mobile network, the number of downloads and so on. Firstly, you need to be connected to a 4G or LTE network and have your mobile device set up to work in cellular mode. Next, go to the settings of the mobile device in question, then to the data, connection  $\&$  other section. Go to the data tab so you can access the option labeled as 'Data Usage by App' and click on it to view the list of apps on the mobile device that are currently using your mobile data. Once you've selected an app you want to track, you can go to the activity graph to find out what files the selected app has downloaded or uploaded at a particular moment in time. You can also select an app for which you want to find out how much data it has downloaded or uploaded over the last three days or the last month, so you can get an idea of the data consumption of this app. As soon as you $\bullet$ 

### **What's New In SynGUI?**

SYN Flood Attack: Does ANYONE know of a good antivirus software that will detect SYN floods? I run a uni website on my windows 2003 server and whenever I do a bittorrent sync (its necessary for the project) I constantly get SYN floods in my apache.// Copyright 2017, The Go Authors. All rights reserved. // Use of this source code is governed by a BSD-style // license that can be found in the LICENSE.md file. // Package function provides functionality for identifying function types. package function import ( "reflect" "regexp" "runtime" "strings" "github.com/google/go-cmp/cmp" ) type funcType int const ( $\text{m}$  funcType = iota tbFunc // func(T) bool ttbFunc // func(T, T) bool trbFunc // func(T, R) bool ttrFunc // func(T, T, T) bool tibFunc // func(T, I) bool Equal = tbFunc // func(T, T) bool EqualAssignable = tibFunc // func(T, I) bool; Extraneous arg I Less = ttbFunc // func(T, T) bool LessEqual = trbFunc // func(T, R) bool LessAssignable = ttbFunc // func(T, T) bool; Extraneous arg T True = tttFunc // func(T, T, T) bool TrueAssignable = tttFunc // func(T, T, T) bool; Extraneous args T,  $T$  False = fbfFunc // func(T) bool FalseAssignable = fbfFunc // func(T) bool; Extraneous arg  $T$  Not

### **System Requirements:**

Windows 7, Windows 8, Windows 8.1 or 10 (32 or 64-bit) 1.7 GHz Processor 2 GB RAM 2.5 GB free space DirectX 9.0c 1024x768 display resolution Extras: HDTV 720p video Additional Language support Have you ever wondered how a new world is born? Well, the answer lies in The Child Of Light, which is currently free to download for PC via Steam. The game is developed by Ubisoft and inspired by the book of

<http://digitseo.org/?p=3823>

http://www.barberlife.com/upload/files/2022/06/xtGq2olorRpVdi2NOByG\_08\_e0dfc94c7fcafda8b6f [374e603547a07\\_file.pdf](http://www.barberlife.com/upload/files/2022/06/xtGq2olorRpVdi2NQByG_08_e0dfc94c7fcafda8b6f374e603547a07_file.pdf) [https://www.kingsway.cm/wp-content/uploads/2022/06/Bee\\_on\\_White\\_Flowers.pdf](https://www.kingsway.cm/wp-content/uploads/2022/06/Bee_on_White_Flowers.pdf) <http://www.emk-reutlingen.de/advert/dmt-sql-editor-crack-free-download/>

[https://www.barbiericonsulting.it/wp-content/uploads/2022/06/Simulo\\_\\_Latest\\_2022.pdf](https://www.barbiericonsulting.it/wp-content/uploads/2022/06/Simulo__Latest_2022.pdf)

[https://mykingdomtoken.com/upload/files/2022/06/VhIthOm7sXWiHzmfvHVf\\_08\\_a08c2d7f3d998e](https://mykingdomtoken.com/upload/files/2022/06/VhIthOm7sXWiHzmfvHVf_08_a08c2d7f3d998eefc797bc44461686d9_file.pdf) [efc797bc44461686d9\\_file.pdf](https://mykingdomtoken.com/upload/files/2022/06/VhIthOm7sXWiHzmfvHVf_08_a08c2d7f3d998eefc797bc44461686d9_file.pdf)

<https://apnapost.com/wp-content/uploads/2022/06/extcv.pdf>

[https://gecm.es/wp-](https://gecm.es/wp-content/uploads/2022/06/Antelope_Crack_Free_License_Key_For_Windows_Updated2022.pdf)

[content/uploads/2022/06/Antelope\\_Crack\\_Free\\_License\\_Key\\_For\\_Windows\\_Updated2022.pdf](https://gecm.es/wp-content/uploads/2022/06/Antelope_Crack_Free_License_Key_For_Windows_Updated2022.pdf) <http://ifve.org/wp-content/uploads/2022/06/gavgeb.pdf>

[http://pixology.in/wp-content/uploads/2022/06/Fhotoroom\\_HDR\\_Crack\\_\\_\\_2022.pdf](http://pixology.in/wp-content/uploads/2022/06/Fhotoroom_HDR_Crack___2022.pdf)